# **VARIABLES**

I. Gracia, P. García, A. López Junio, 2023

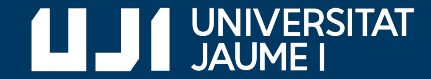

**#ProDigital**

# Ejemplo: cálculo del IMC

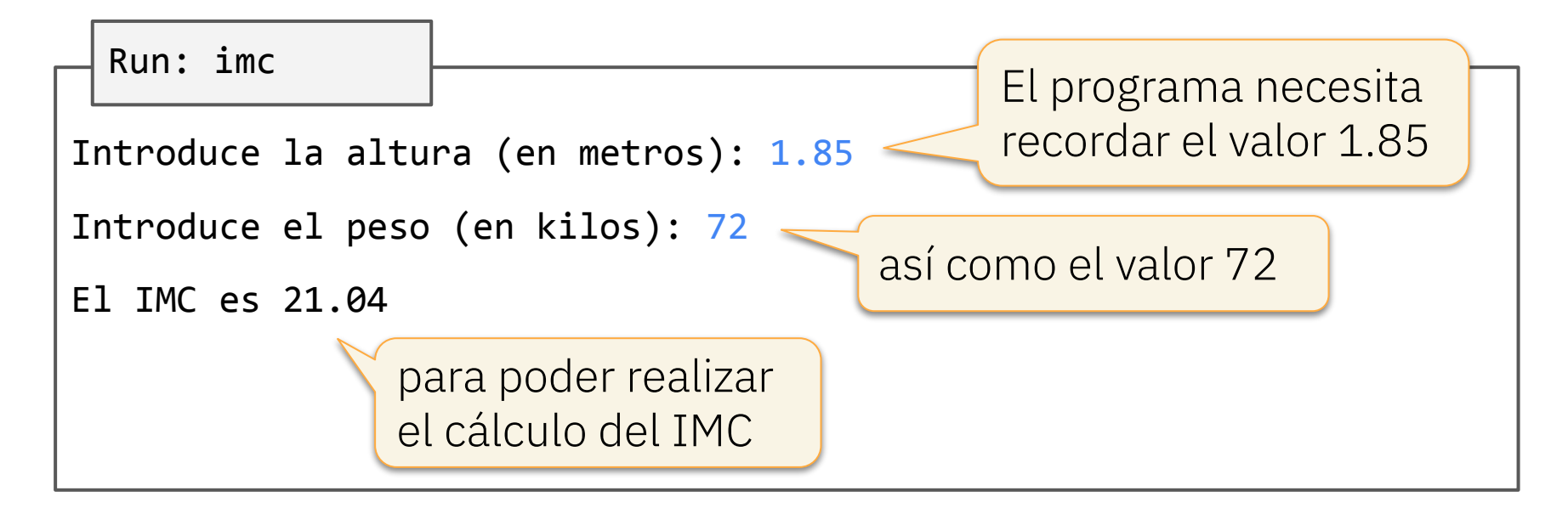

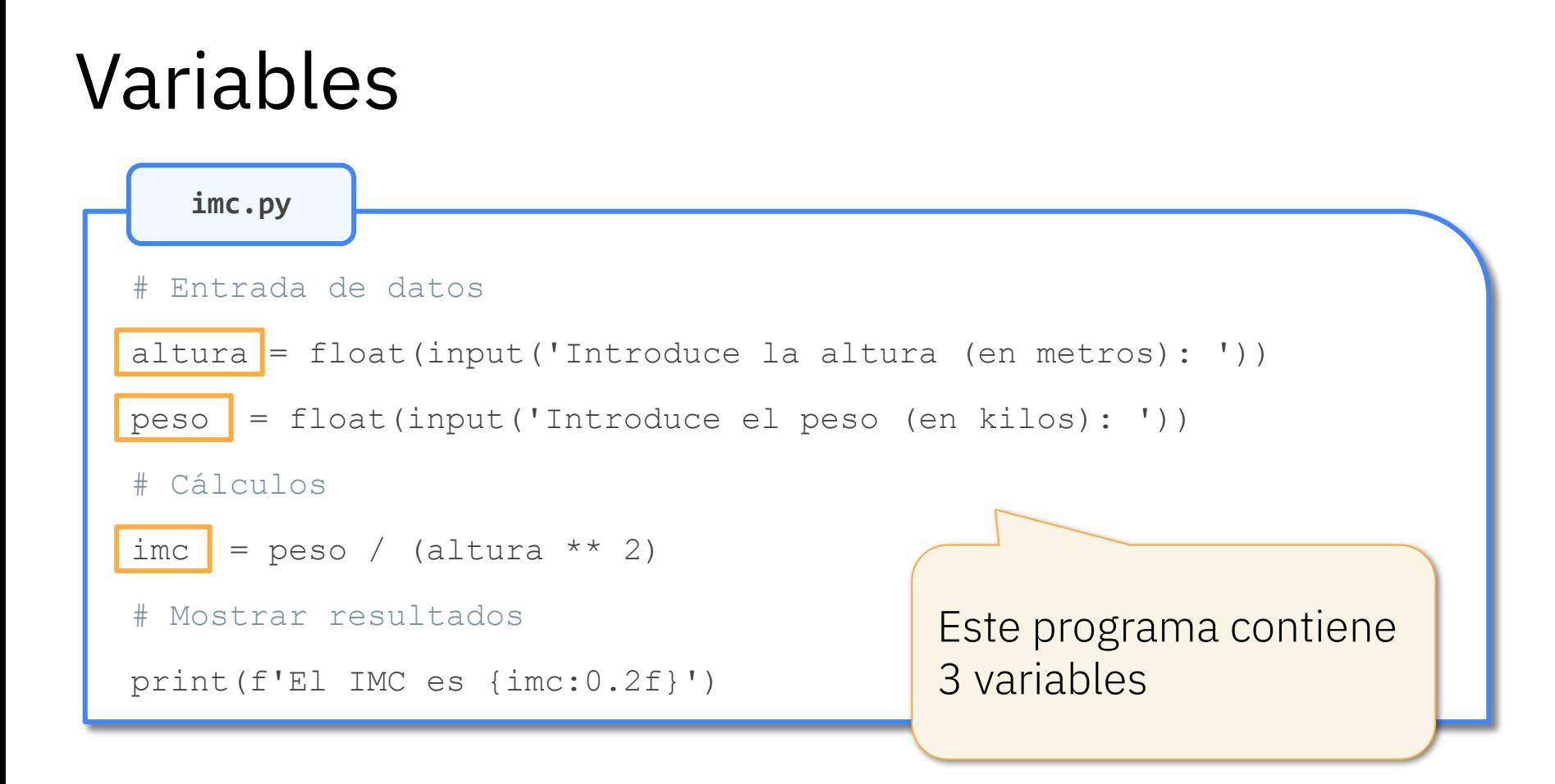

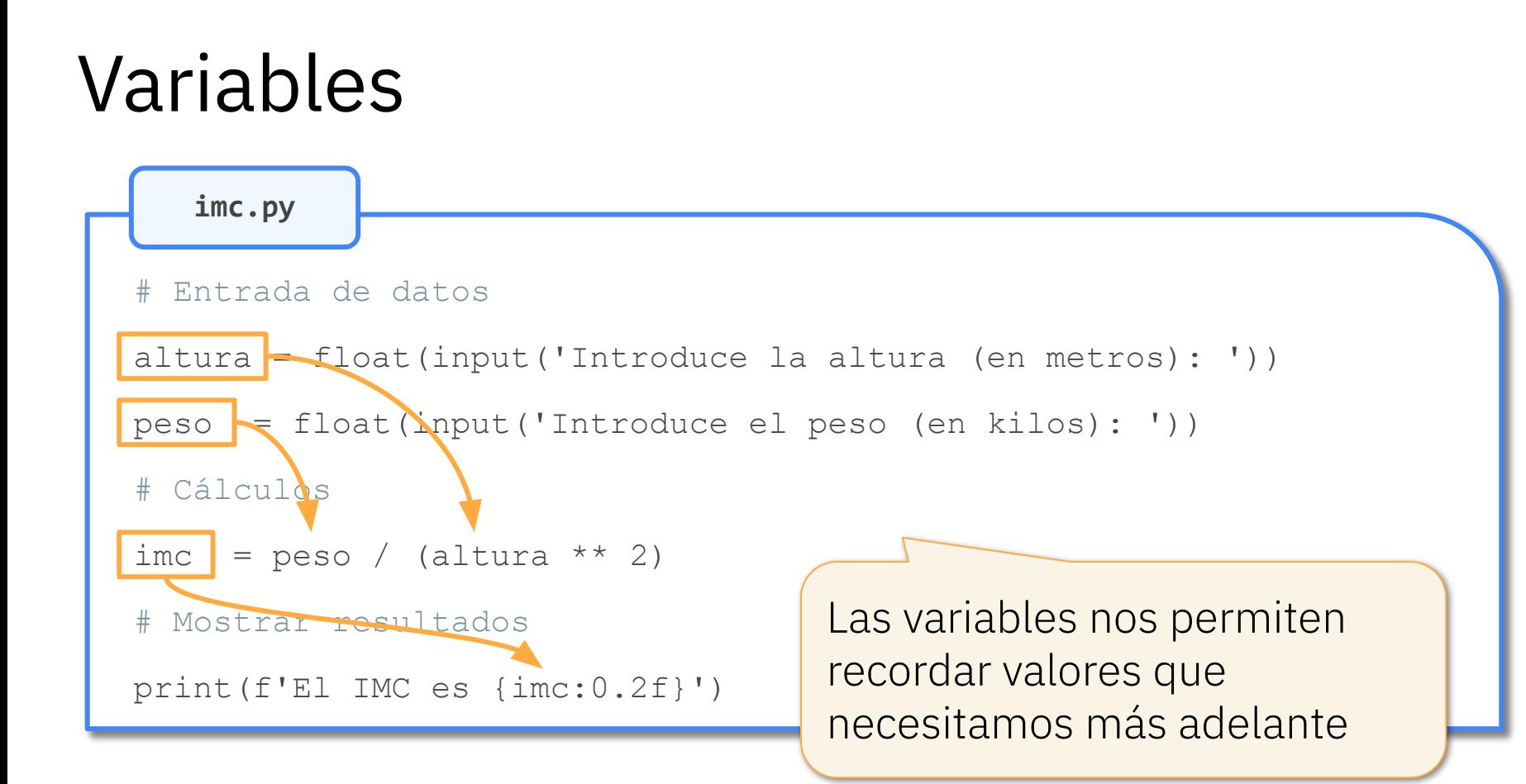

# Identificadores

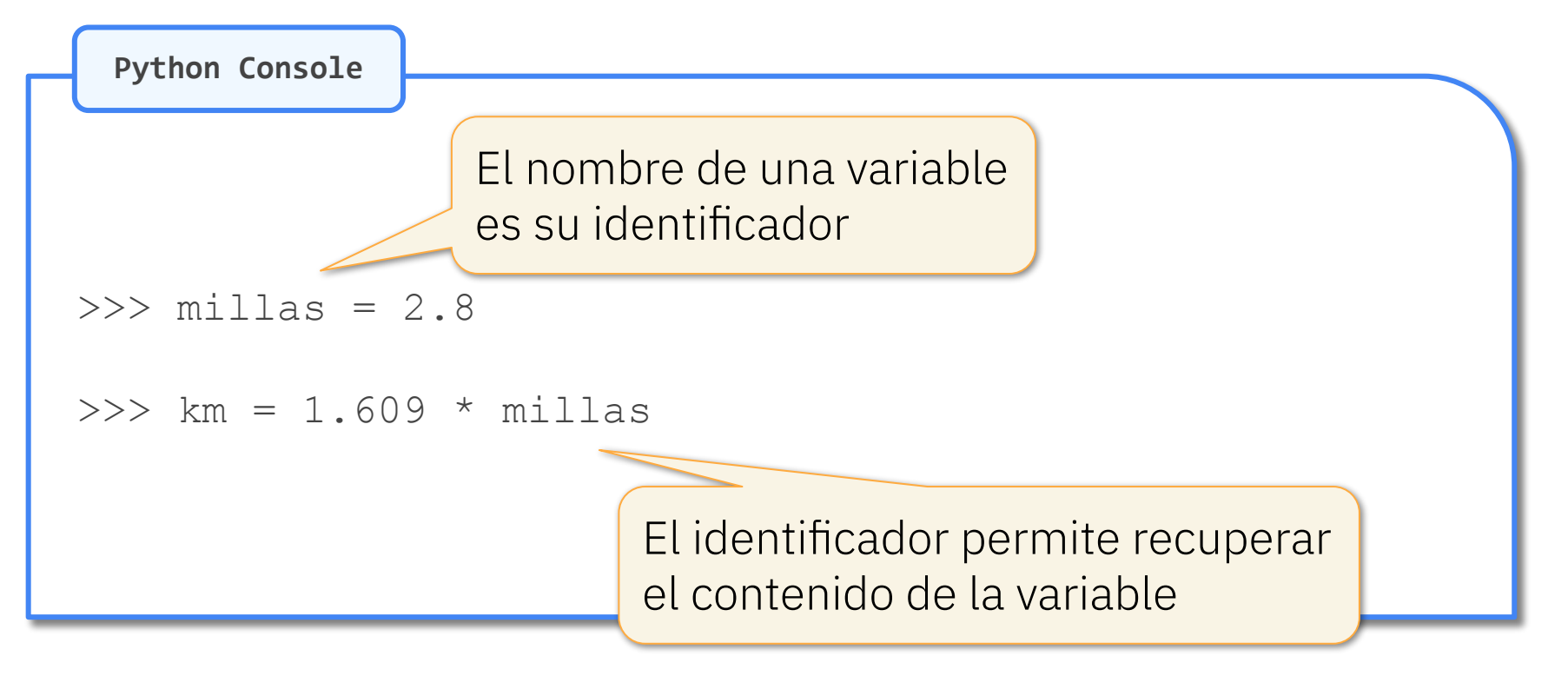

# Asignaciones

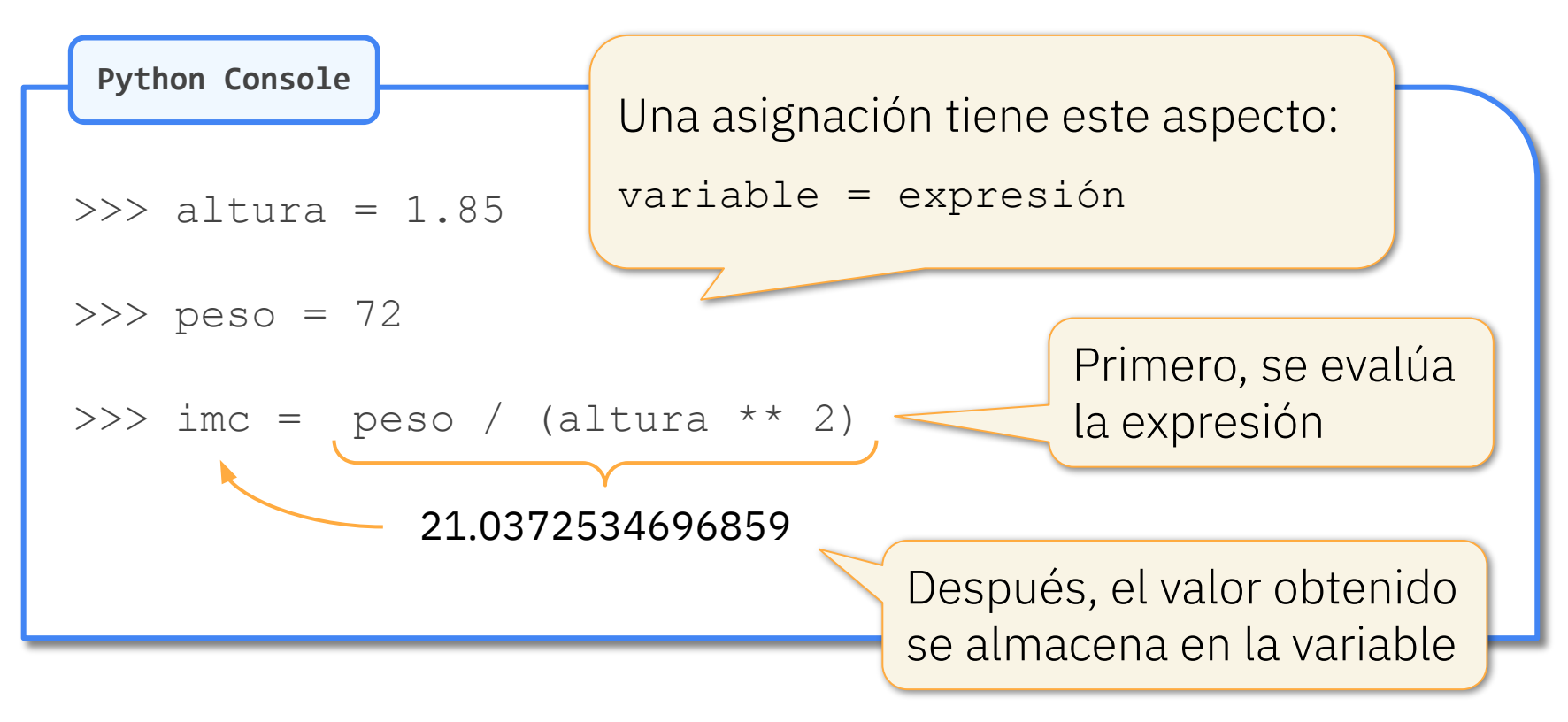

# El contenido puede variar

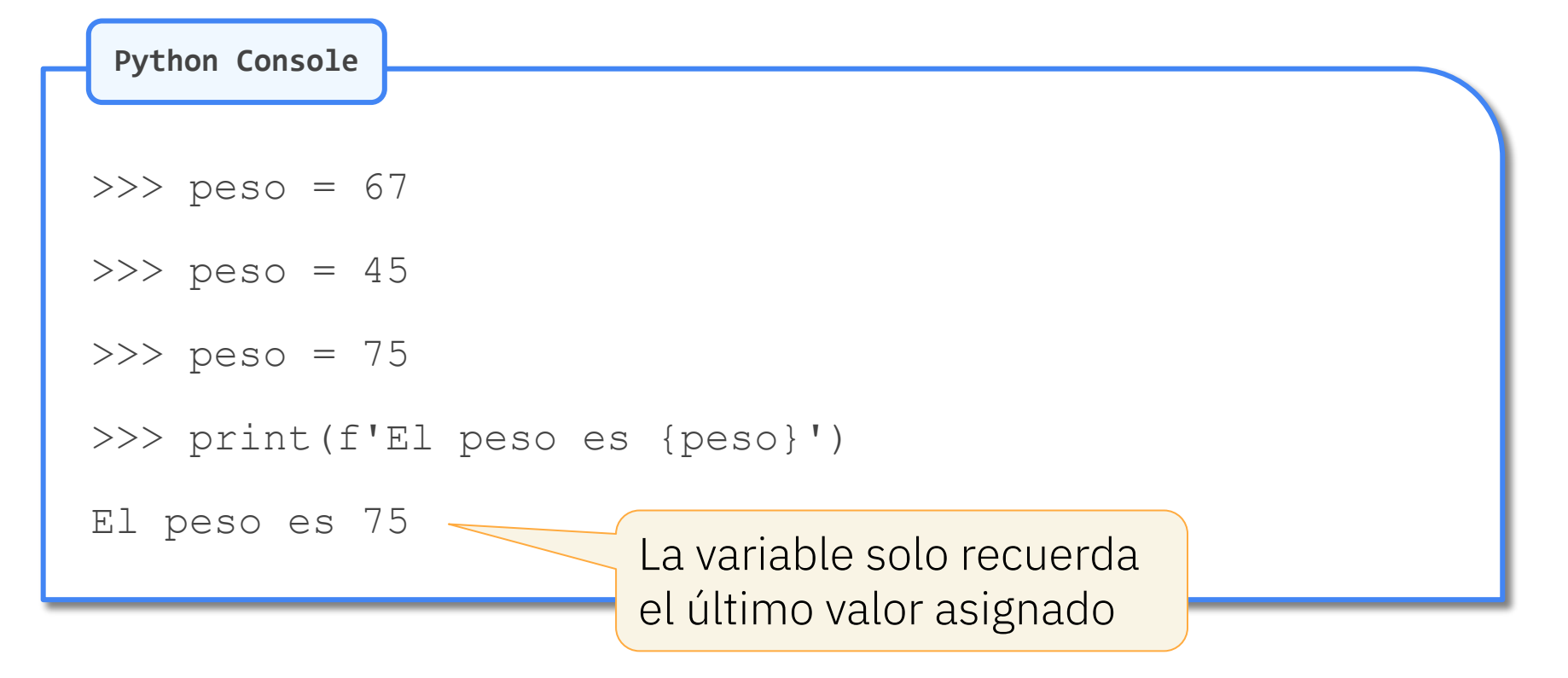

# Tipo de una variable

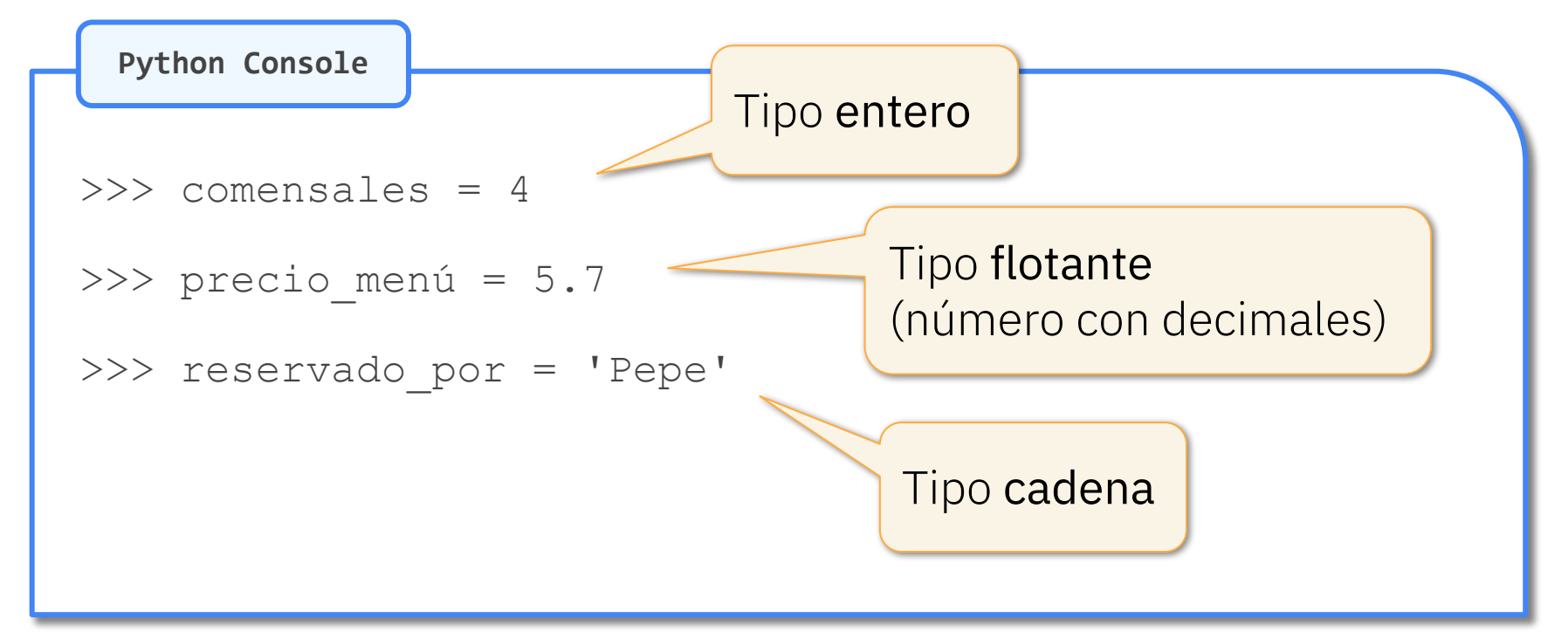

# Una asignación no es una ecuación

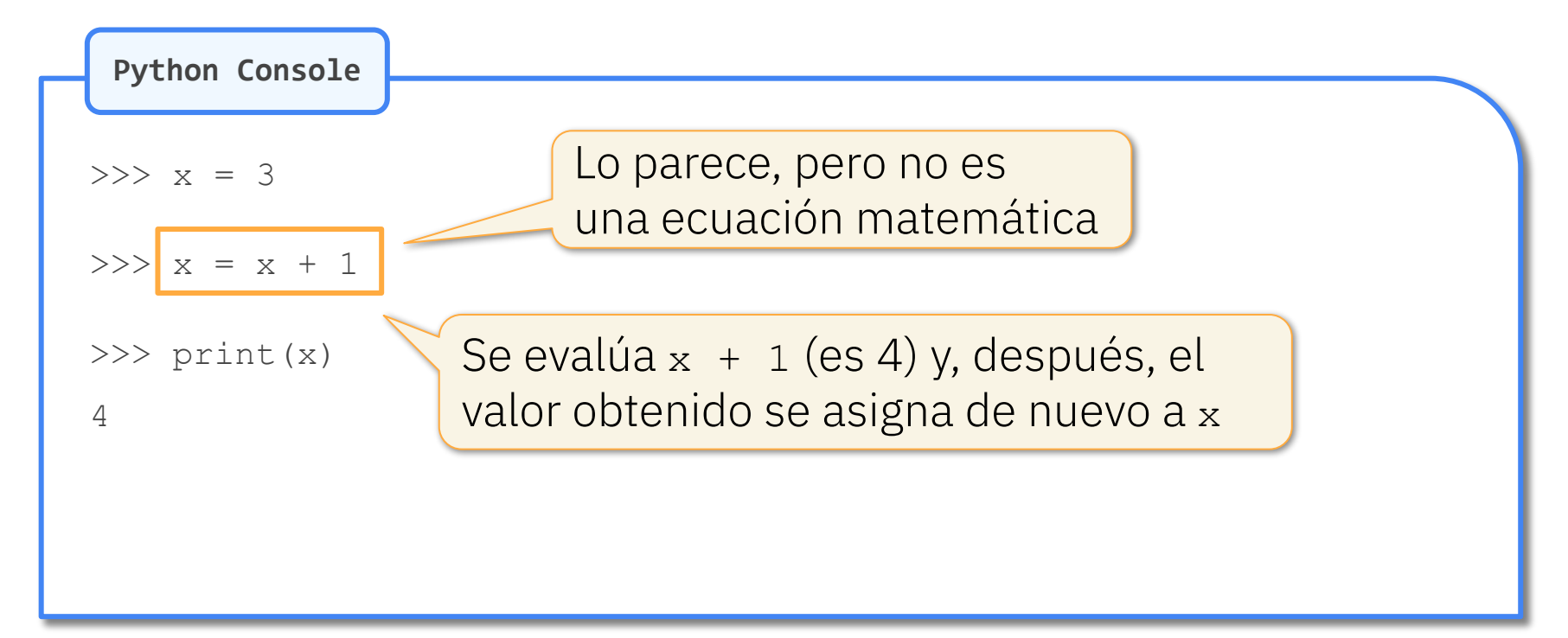

#### Un identificador debe seguir ciertas reglas

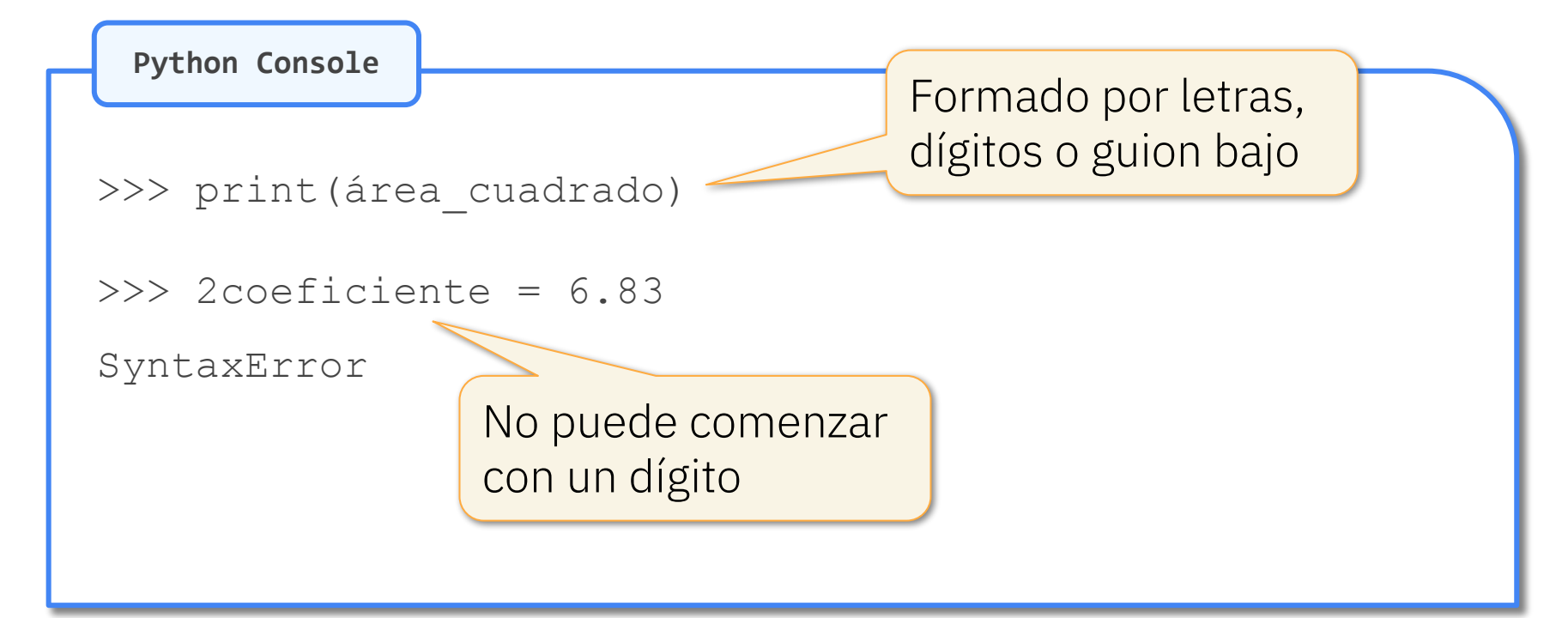

# Mayúsculas y minúsculas son diferentes

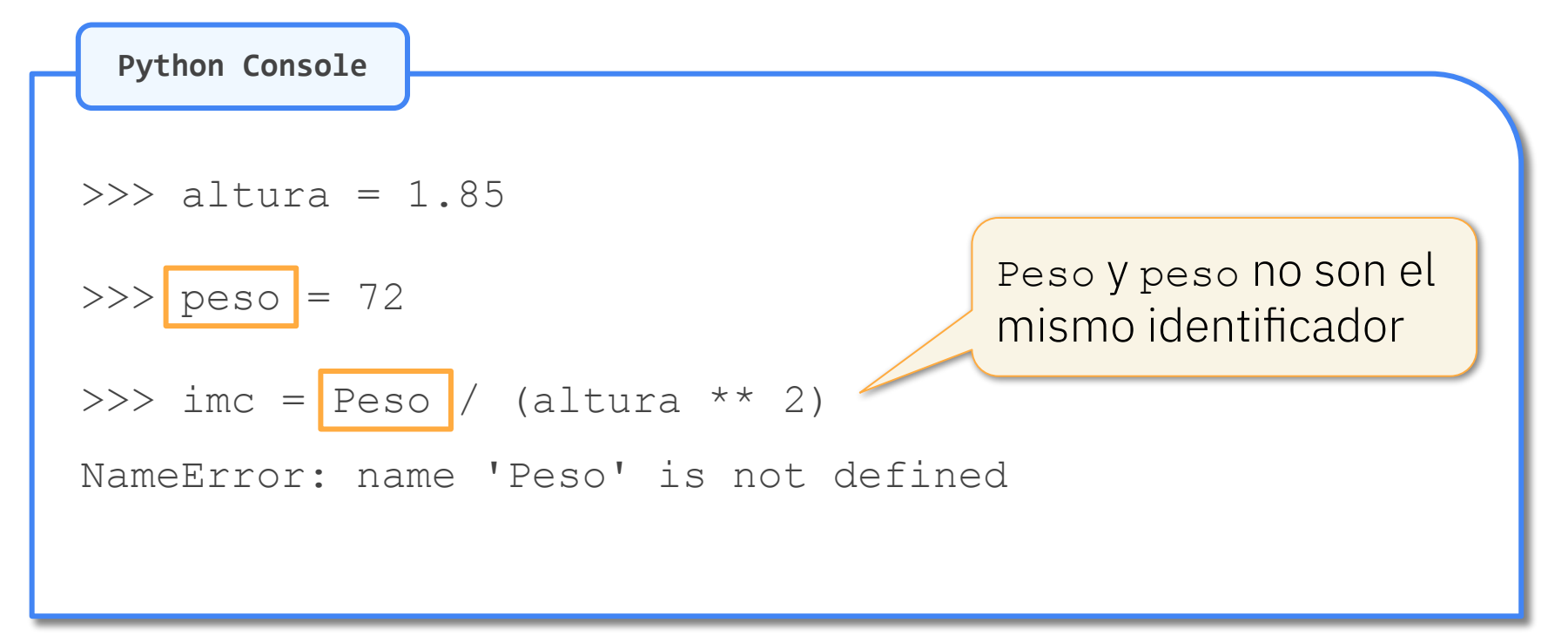

# Hay palabras con un significado especial

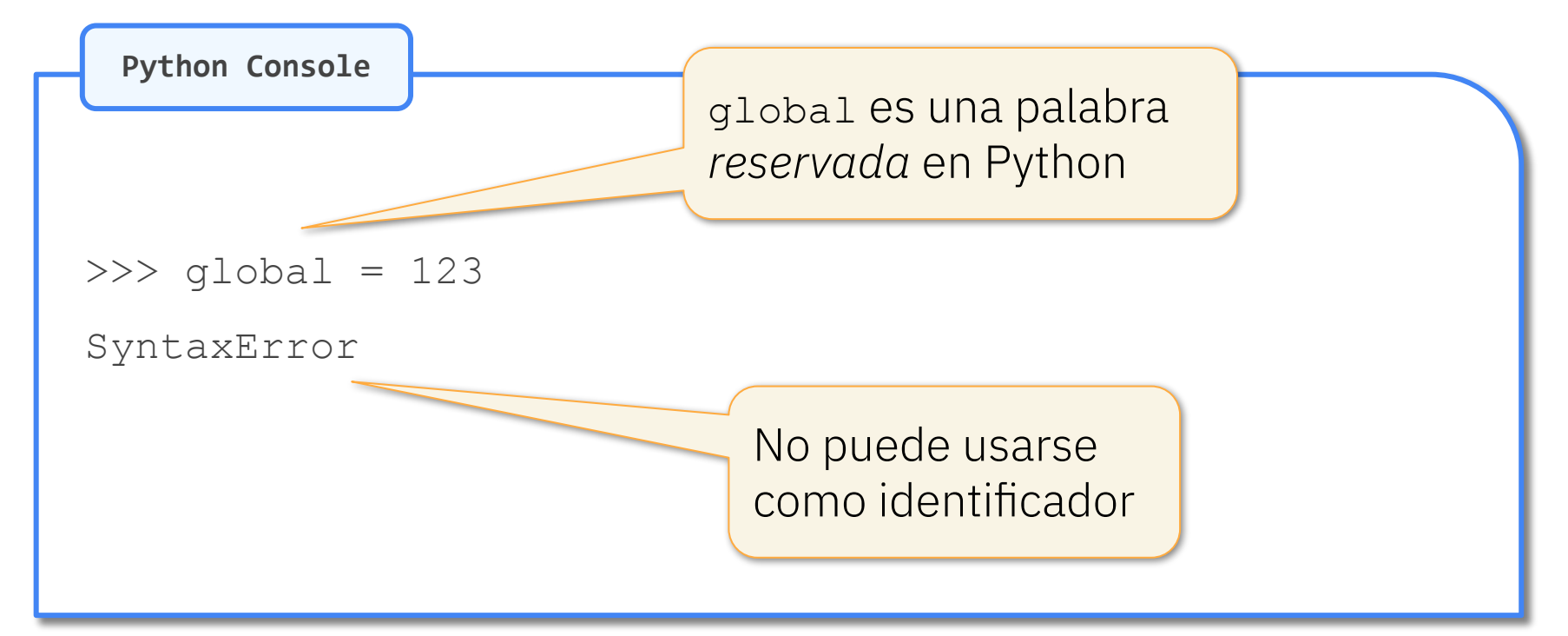

### Los nombres deben tener «sentido»

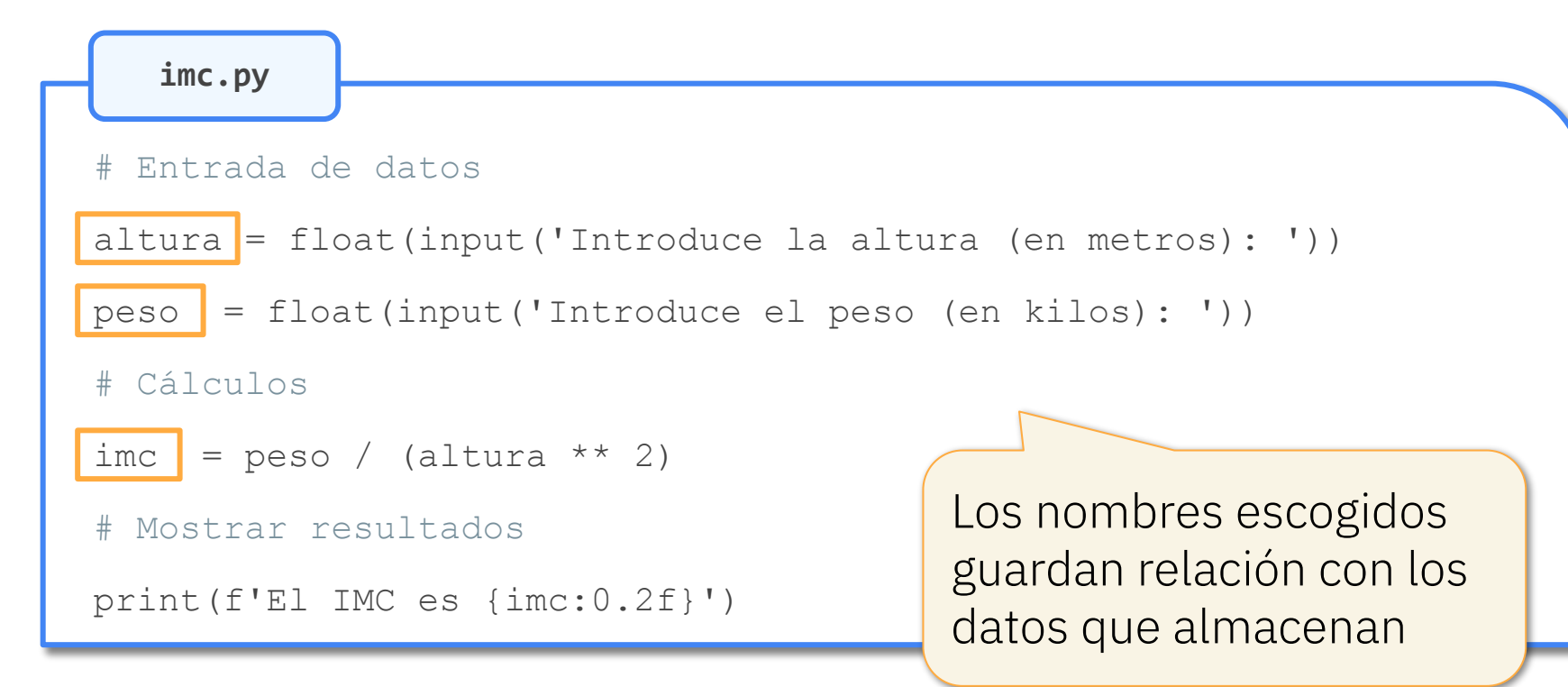

### Los nombres deben tener «sentido»

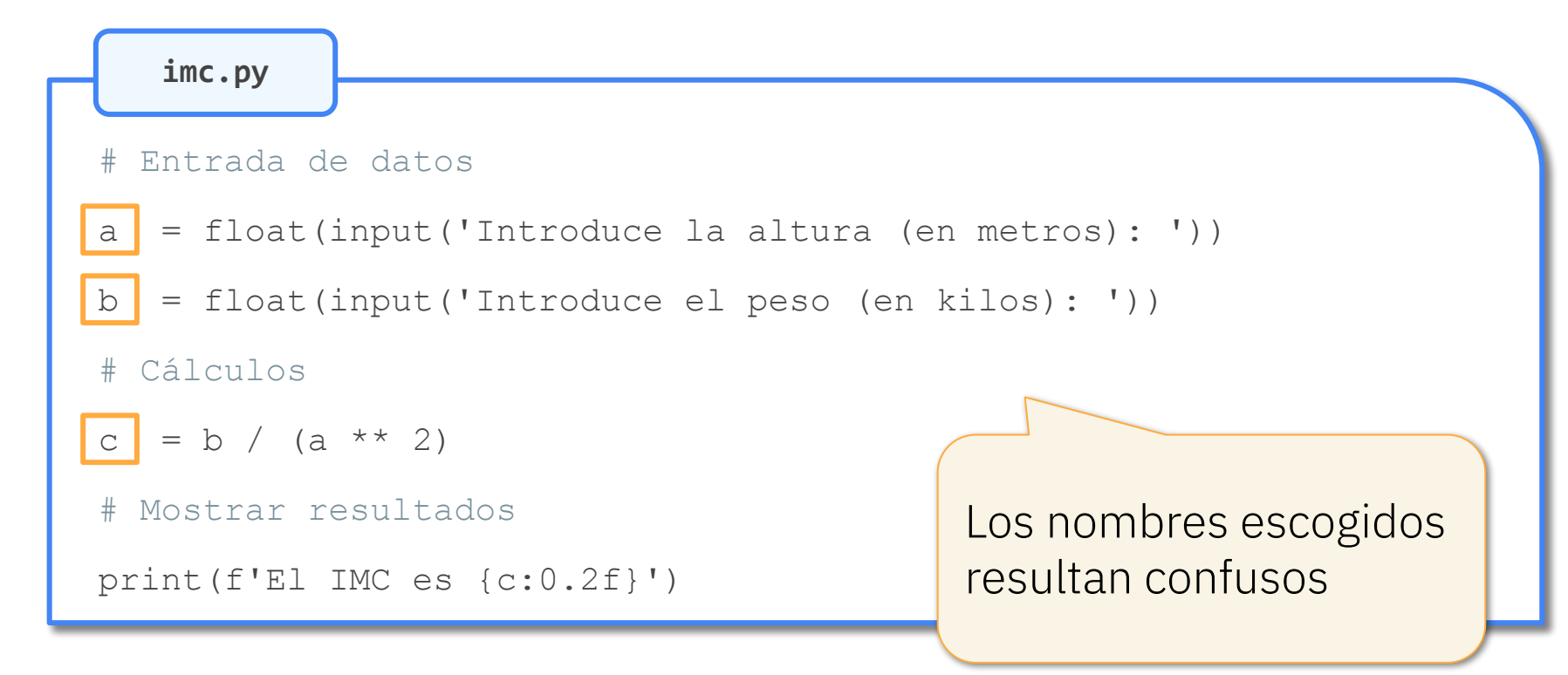

### Los nombres deben tener «sentido»

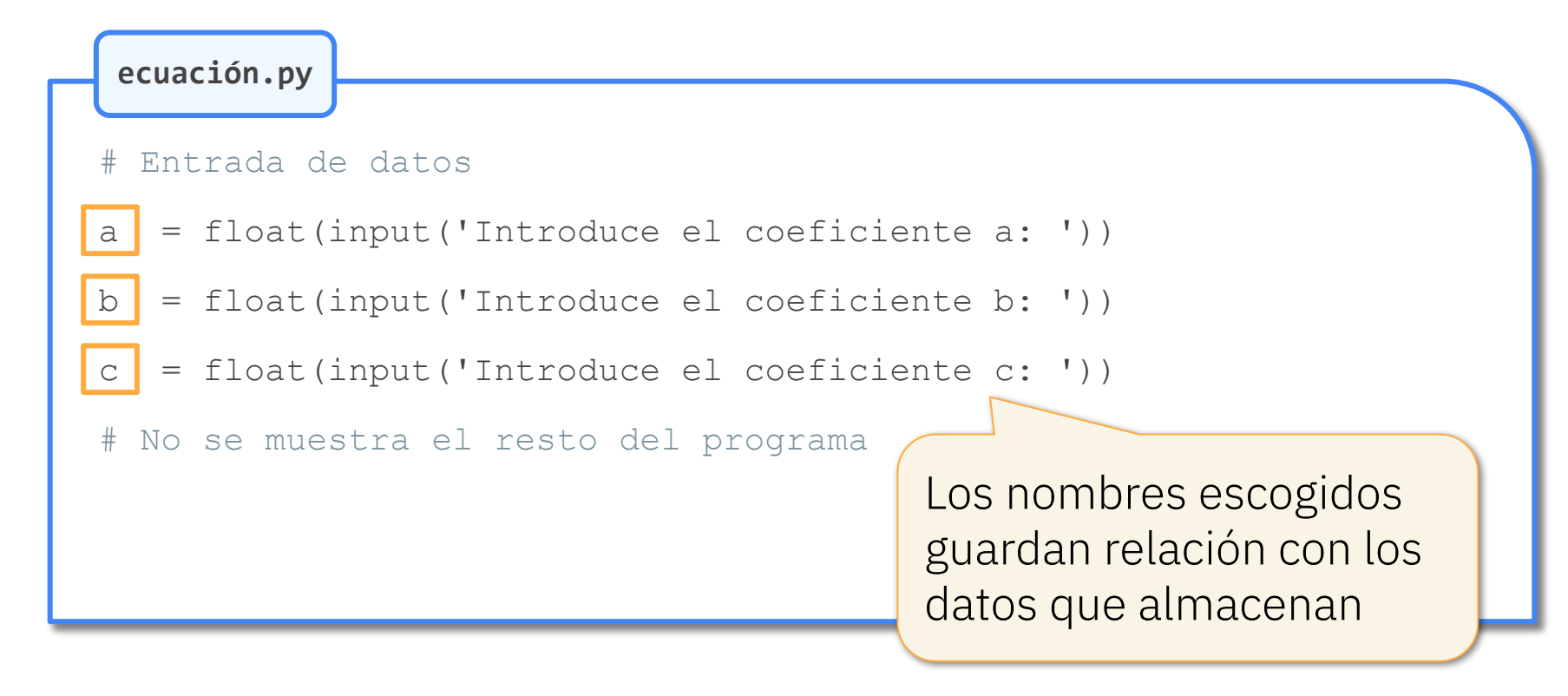

#### Isabel Gracia, Pedro García-Sevilla, Ángeles López gracia@uji.es, pgarcia@uji.es, lopeza@uji.es

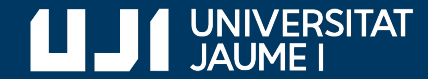

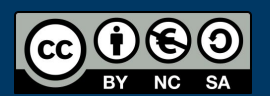

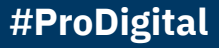